## **Admin Aufgaben Update 4.2f**

## **LDAP Einstellungen**

Bitte Anmeldungen prüfen. Neu sind die Parameter LDAP Einstellungen für die Anmeldung hinzugefügt ldap\_bind\_rdn und ldap\_bind\_pw Sollte die Anmeldung nicht mehr klappen, ggf. mit Herrn Dachs Rücksprache halten. Er hat auch die Parameter für die Schuleingangsunteruschung eingestellt.

From: <http://wiki.girona.de/>- **Girona Wiki**

Permanent link: **<http://wiki.girona.de/doku.php?id=tombisto:allgemeines:updates:20171142f>**

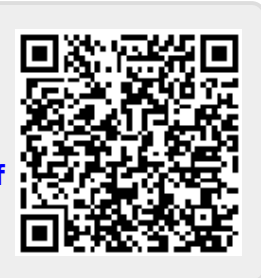

Last update: **2017/11/02 17:49**